## **Demandes**

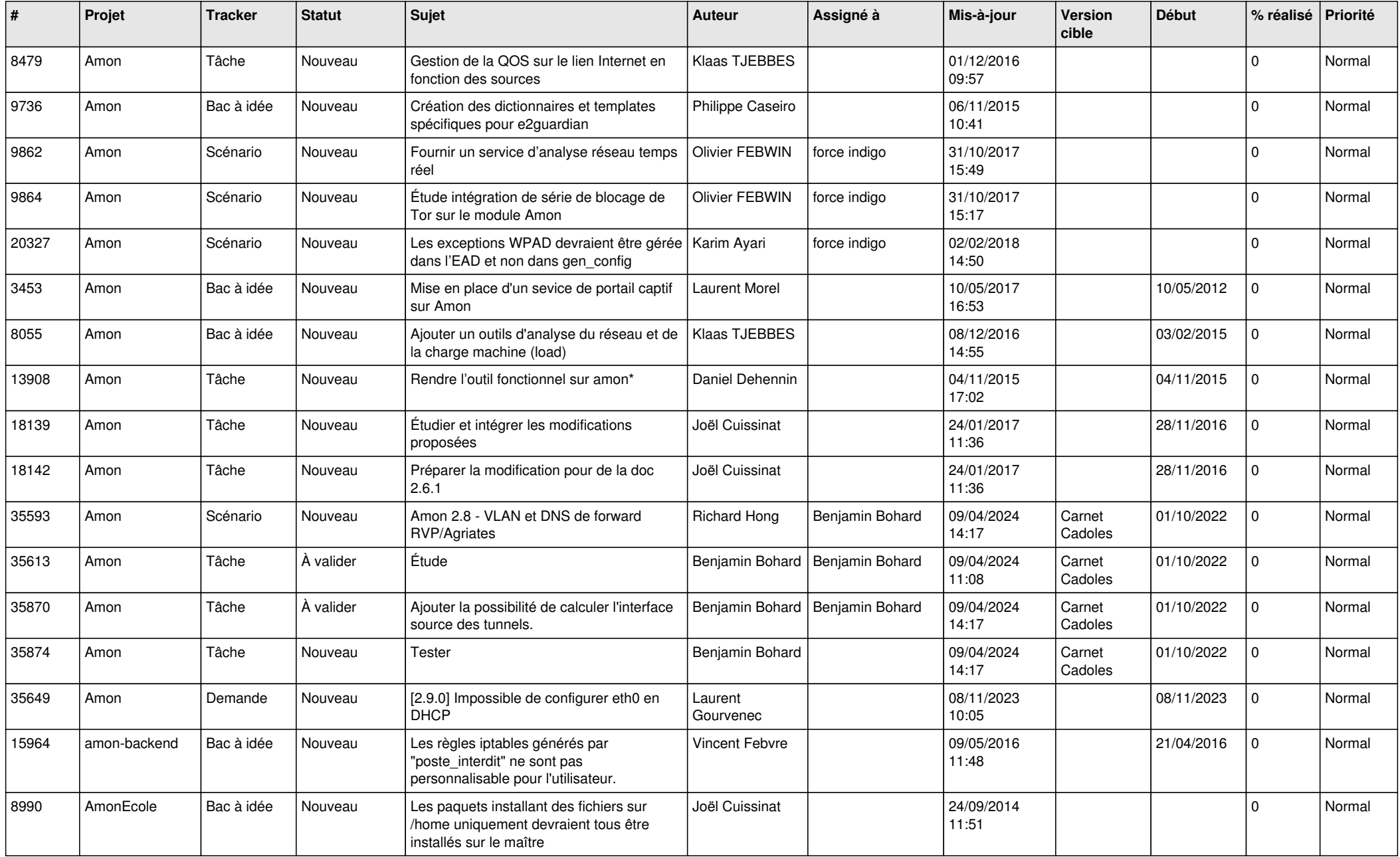

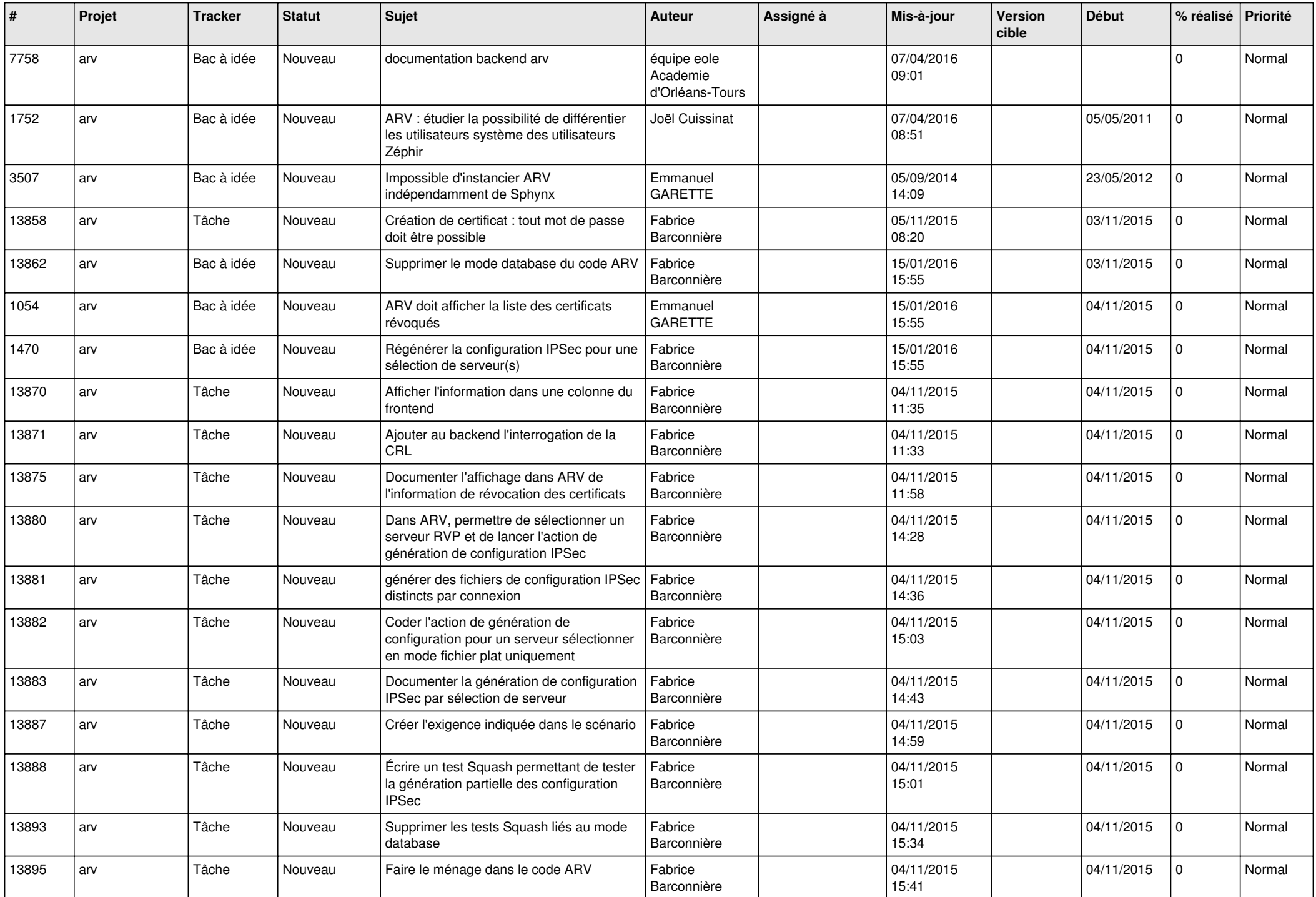

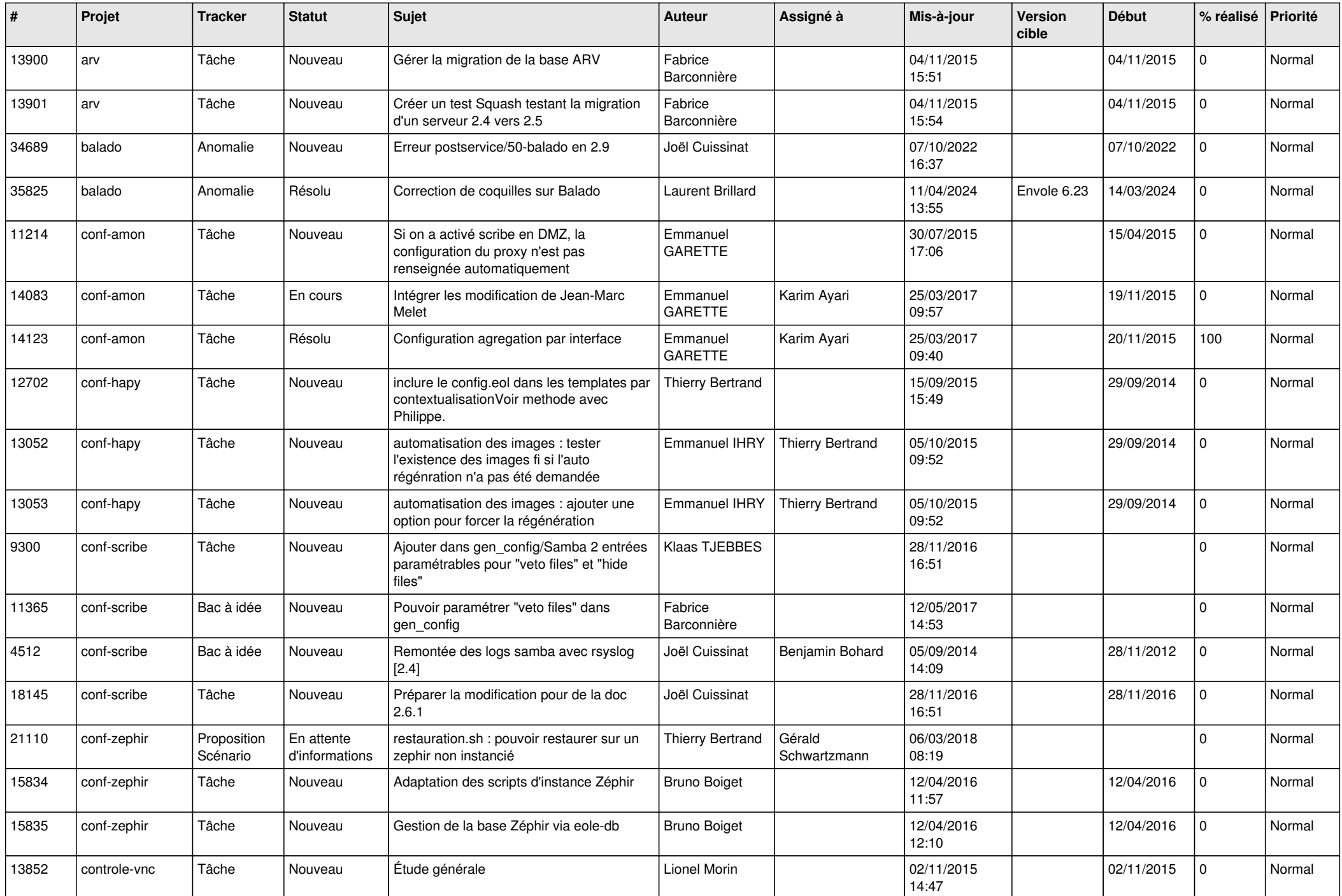

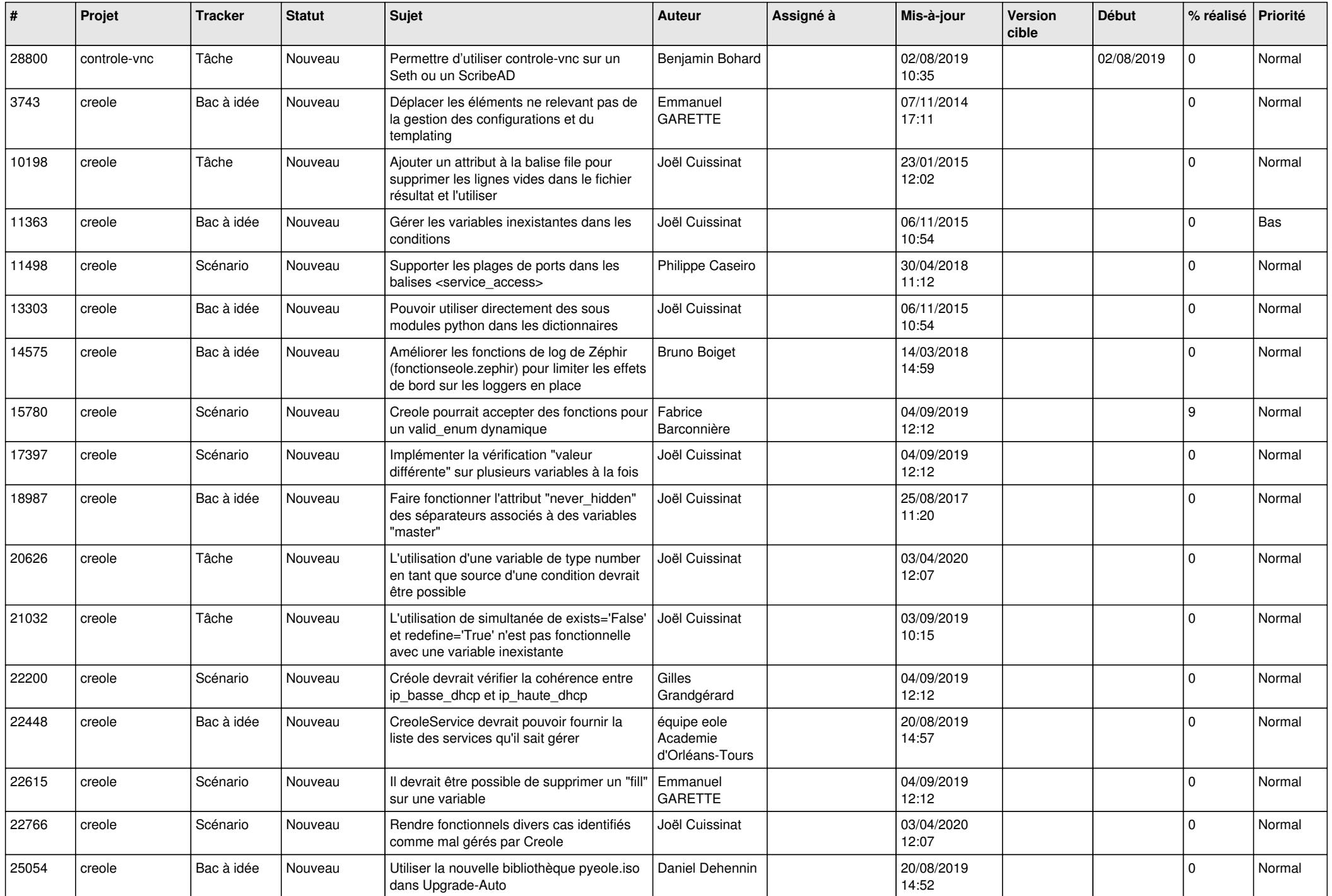

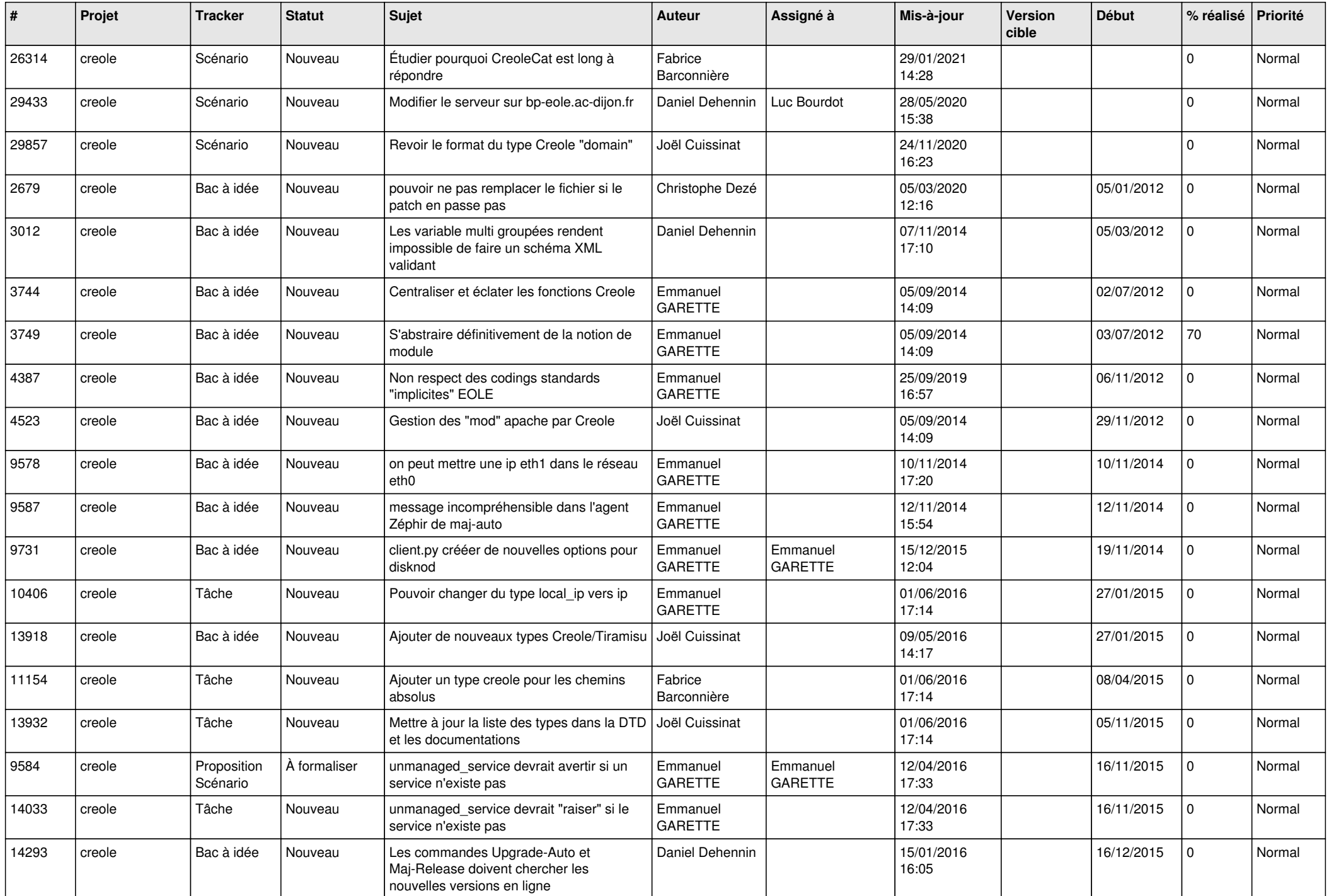

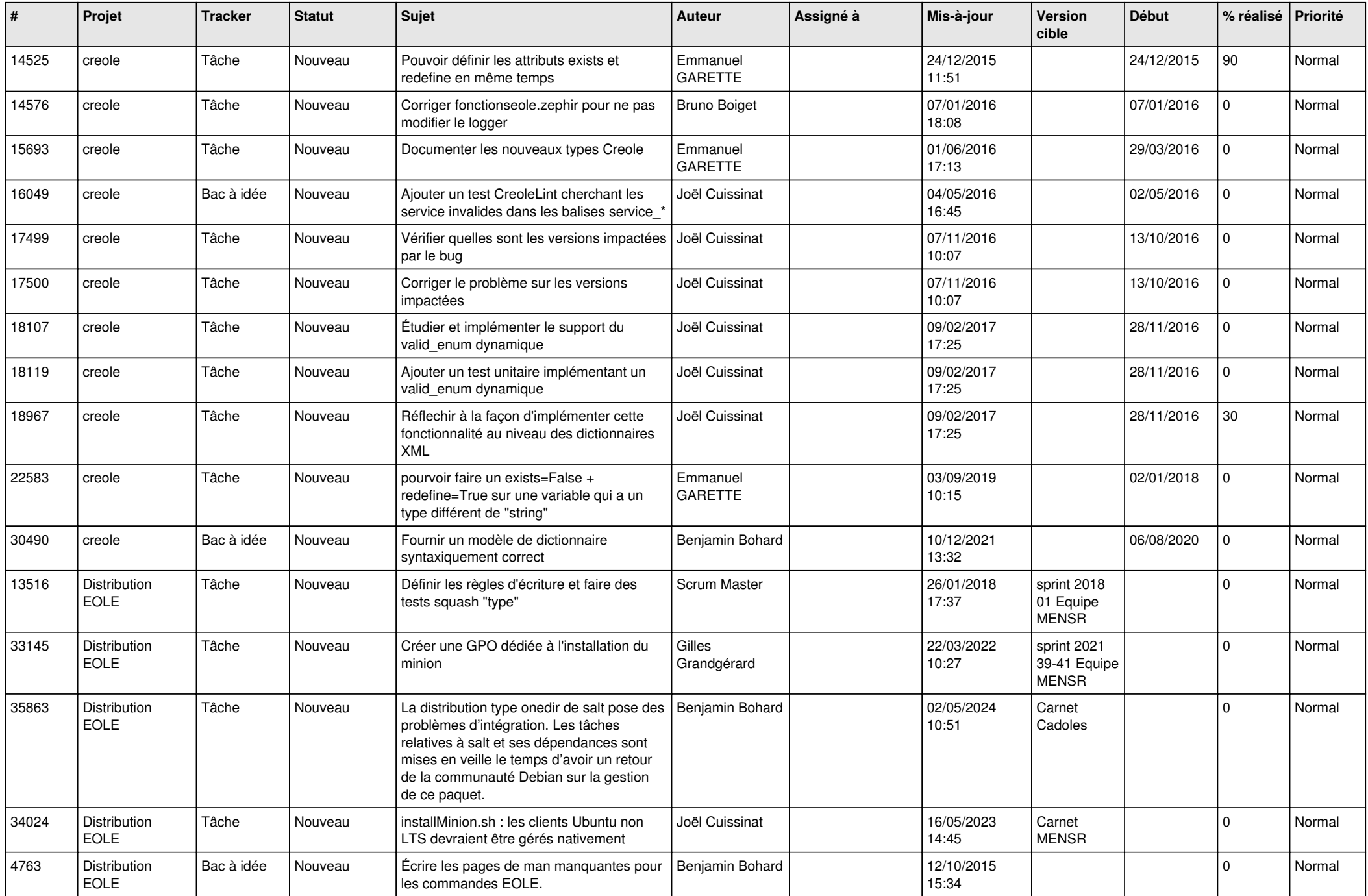

![](_page_6_Picture_615.jpeg)

![](_page_7_Picture_648.jpeg)

![](_page_8_Picture_614.jpeg)

![](_page_9_Picture_636.jpeg)

![](_page_10_Picture_633.jpeg)

![](_page_11_Picture_608.jpeg)

![](_page_12_Picture_600.jpeg)

![](_page_13_Picture_622.jpeg)

![](_page_14_Picture_627.jpeg)

![](_page_15_Picture_628.jpeg)

![](_page_16_Picture_649.jpeg)

![](_page_17_Picture_638.jpeg)

![](_page_18_Picture_637.jpeg)

![](_page_19_Picture_662.jpeg)

![](_page_20_Picture_624.jpeg)

![](_page_21_Picture_794.jpeg)

![](_page_22_Picture_795.jpeg)

![](_page_23_Picture_701.jpeg)

![](_page_24_Picture_707.jpeg)

![](_page_25_Picture_691.jpeg)

![](_page_26_Picture_841.jpeg)

![](_page_27_Picture_731.jpeg)

![](_page_28_Picture_73.jpeg)

**...**